## Kompassi

**Hei {username}! Tässä näet aktiiviset tapahtumasi.**

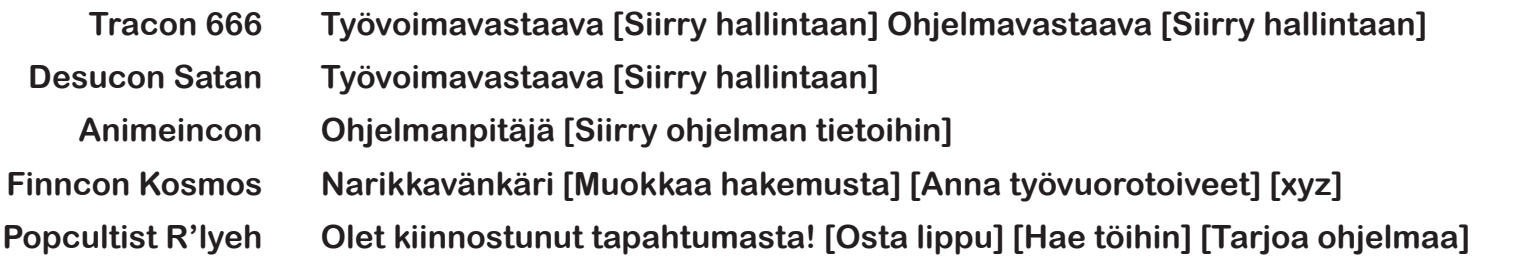

**[Siirry tapahtumasivulle] [Siirry tapahtumasivulle]** [Siirry tapahtumasivulle] **[Siirry tapahtumasivulle]** [Siirry tapahtumasivulle]

## Desucon Satan 6.6.66<br>
Lahden Sibeliustalolla<br>
Pitäisikö näiden olla napit eikä<br>
KÄYTÄ VOIMA **Lahden Sibeliustalolla**

Lahden Sibeliustalolla<br>Joku tässä tökkii, vaikka ylei-<br>sesti onkin ainakin alustavasti<br>fiksumpi malli.<br>KÄYTÄ VOIMA **Joku tässä tökkii, vaikka yleisesti onkin ainakin alustavasti fiksumpi malli.**

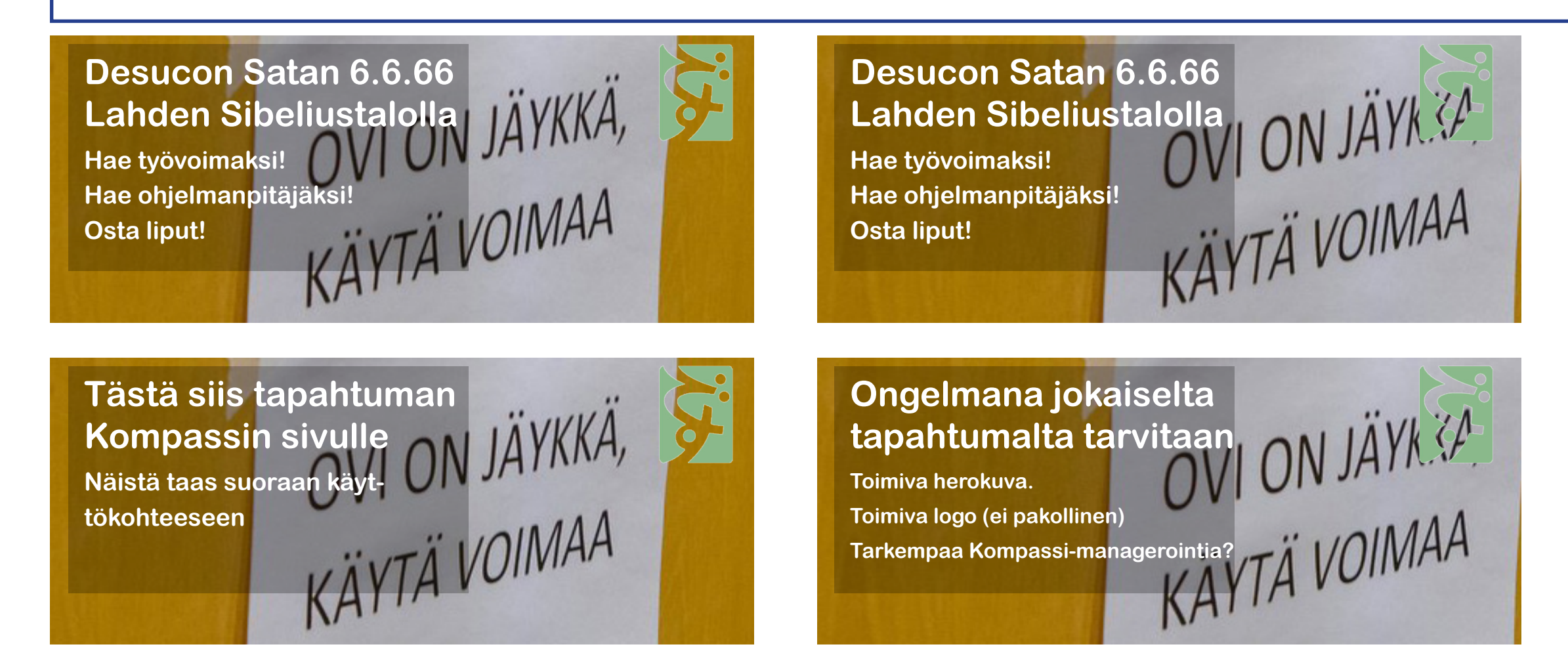

Teppo Suominen -Suomeksi.

**Pitäisikö näiden olla napit eikä klikattavaa tekstiä?**

## **Desucon Satan 6.6.66**